#### **Calculez la valeur manquante du tableau à fonction.**

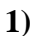

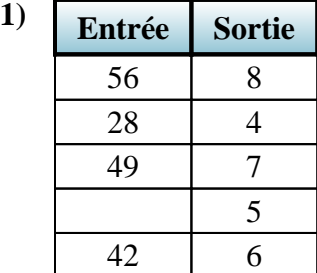

**4) Entrée Sortie**

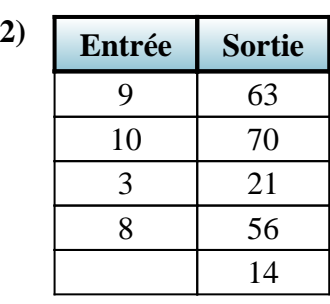

**5) Entrée Sortie**

10

8 32

7 28 5 20 2 8

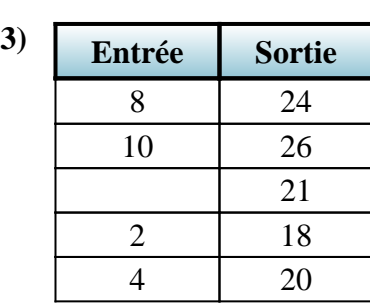

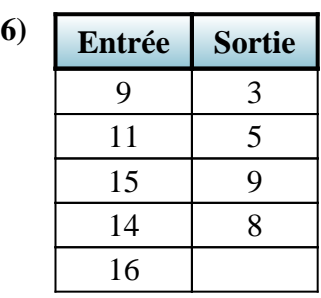

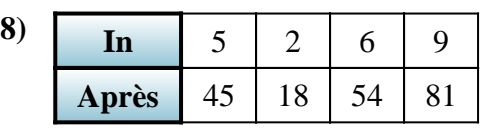

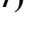

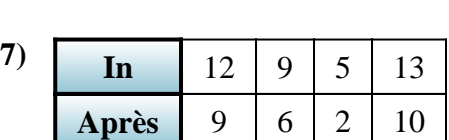

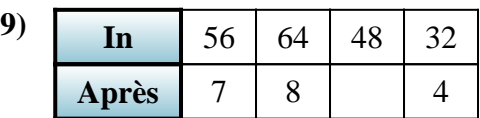

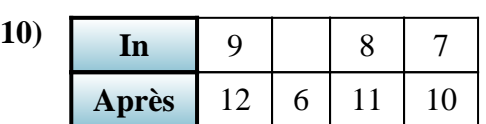

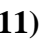

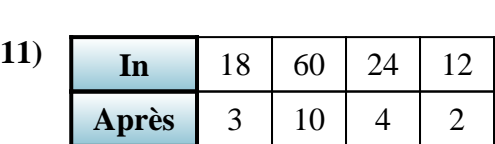

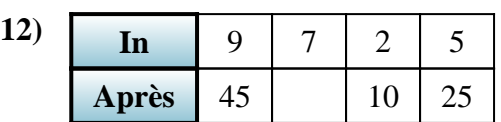

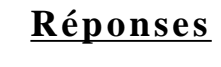

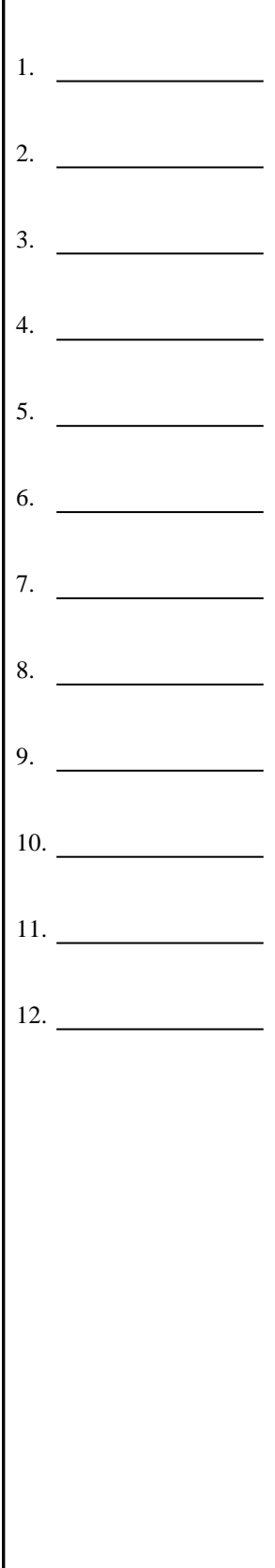

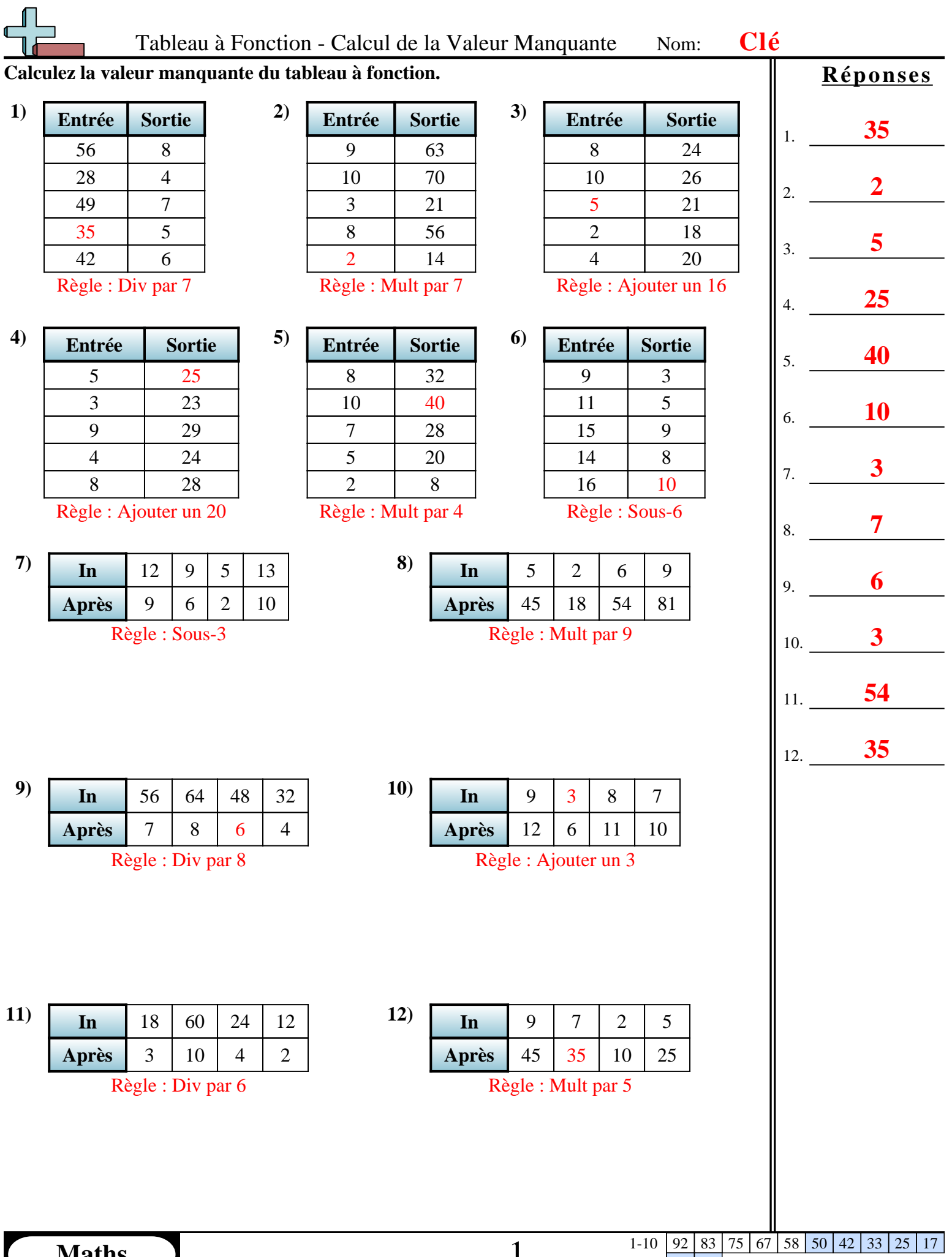

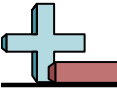

#### **Calculez la valeur manquante du tableau à fonction.**

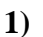

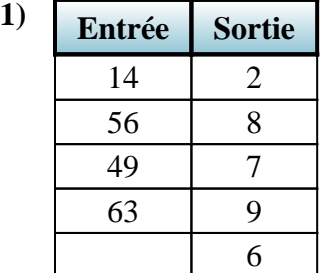

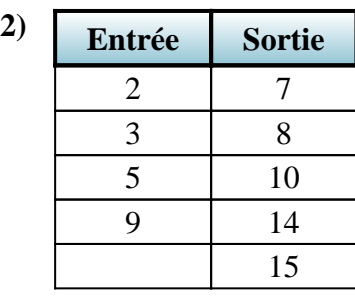

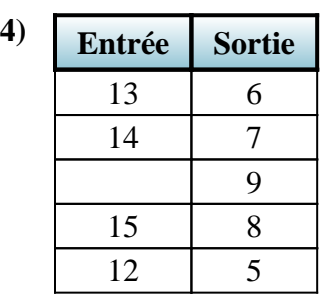

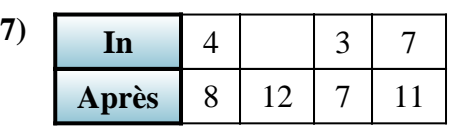

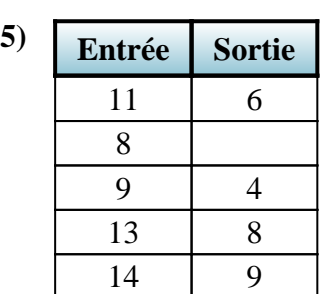

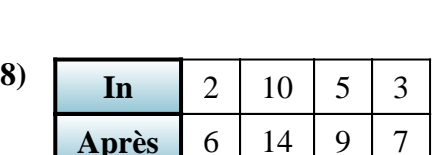

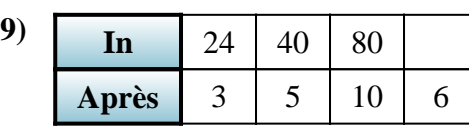

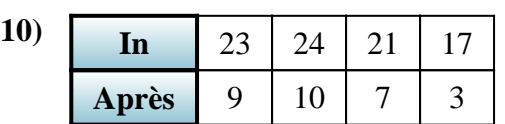

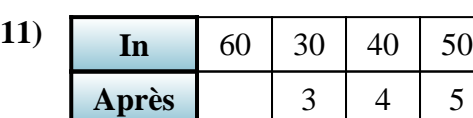

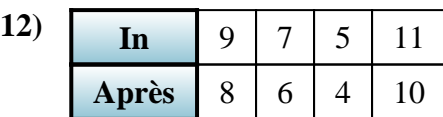

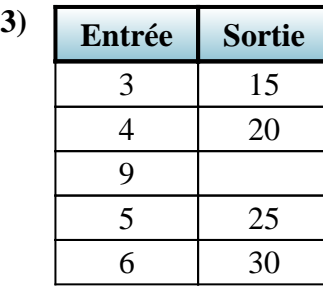

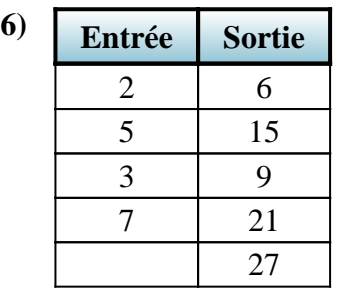

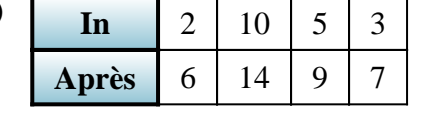

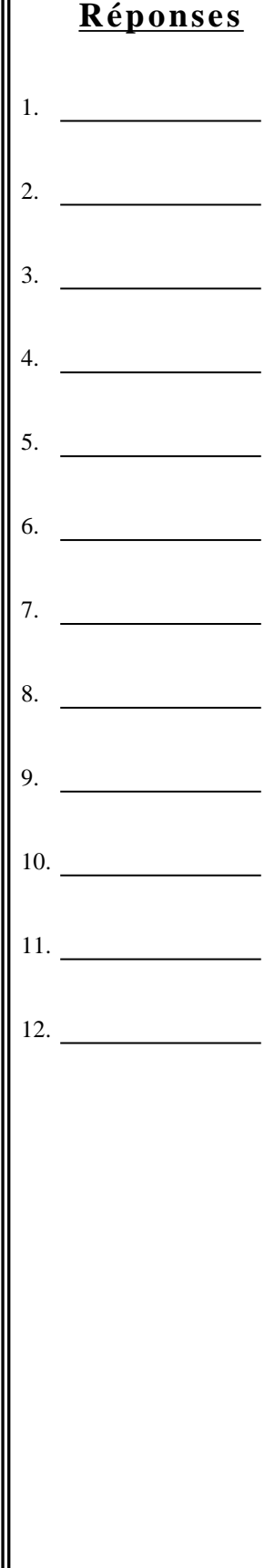

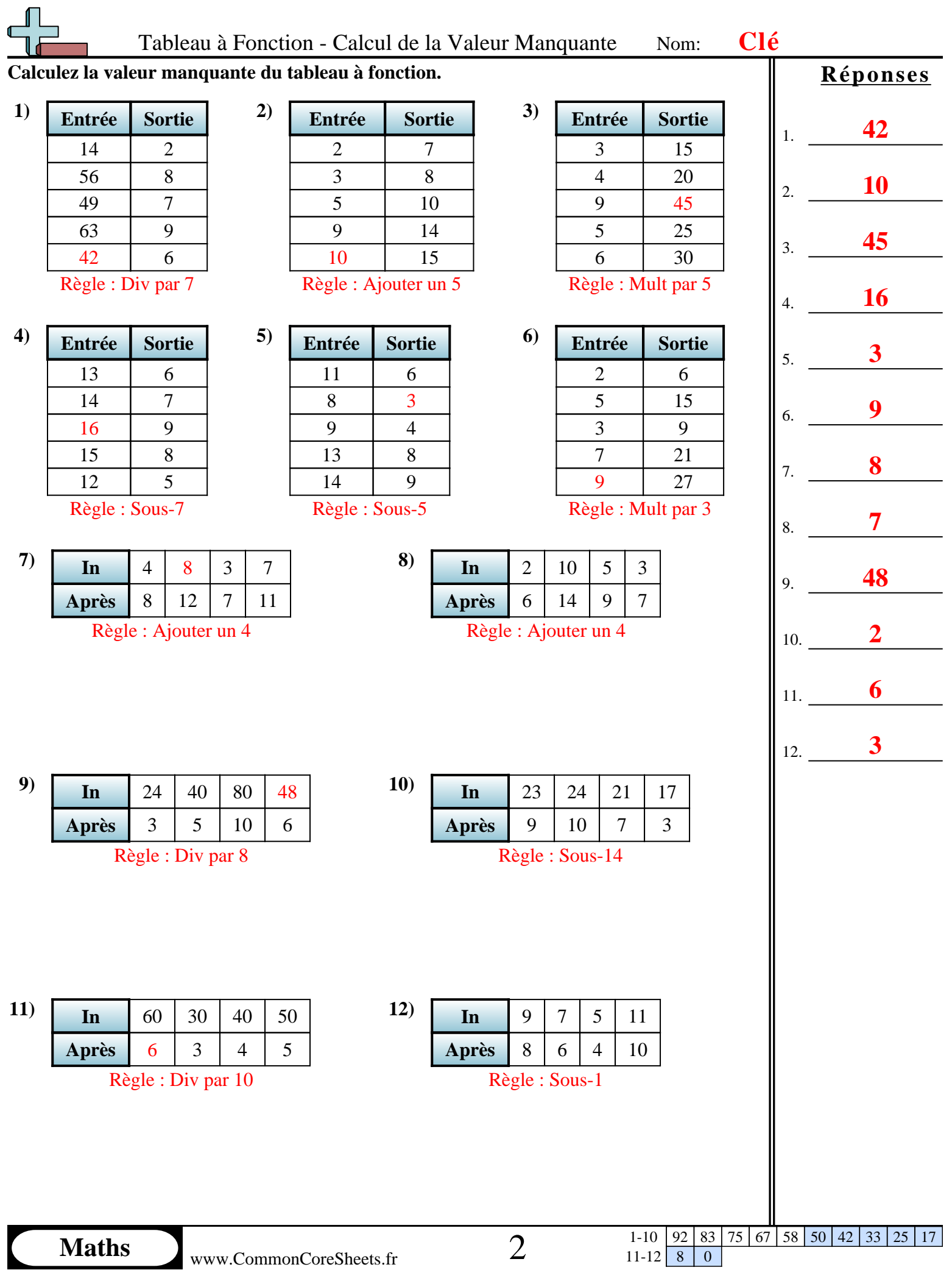

#### **Calculez la valeur manquante du tableau à fonction.**

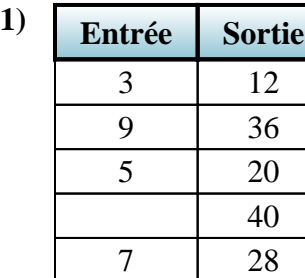

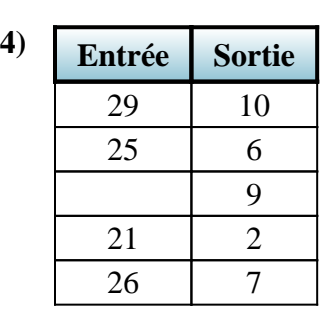

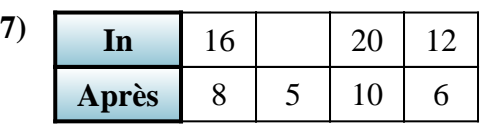

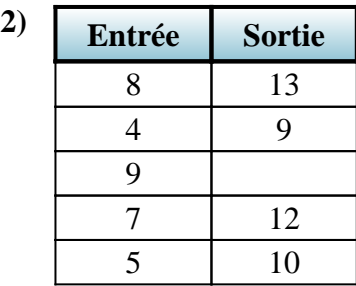

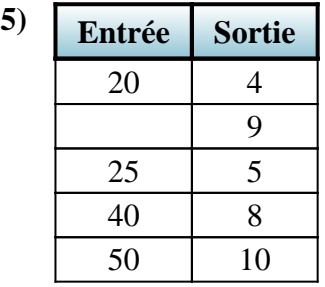

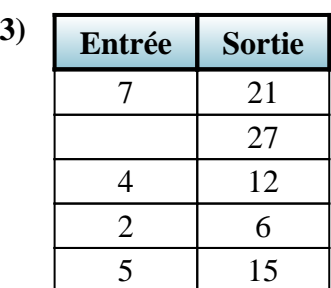

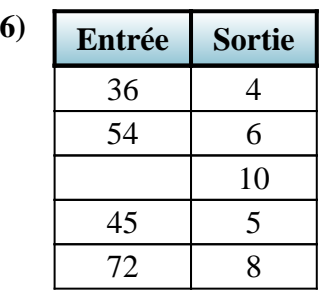

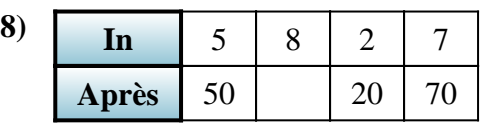

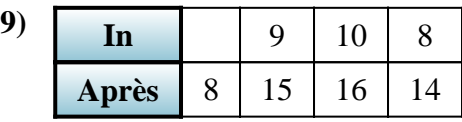

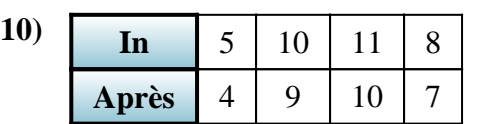

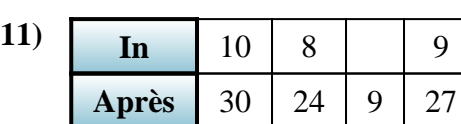

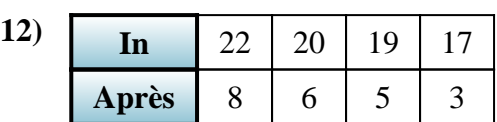

# **Réponses**

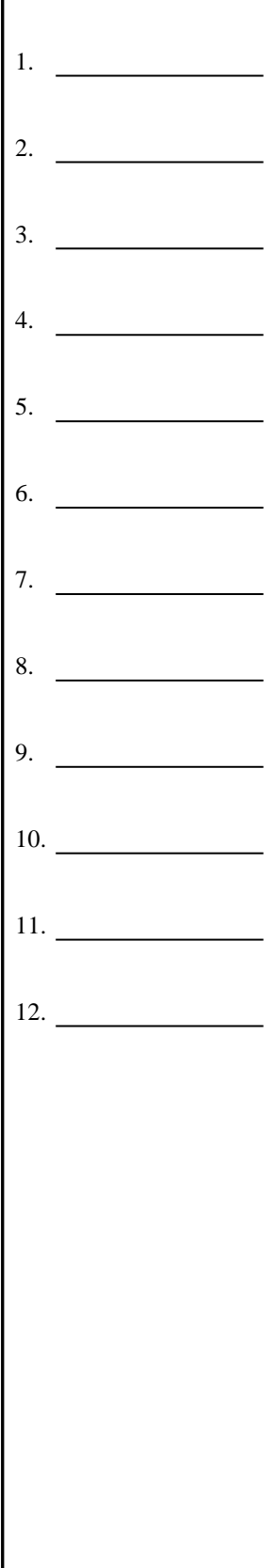

1-10 92 83 75 67 58 50 42 33 25 17  $\begin{array}{|c|c|c|c|}\n 1-10 & 92 & 83 \\
\hline\n 11-12 & 8 & 0\n \end{array}$ 

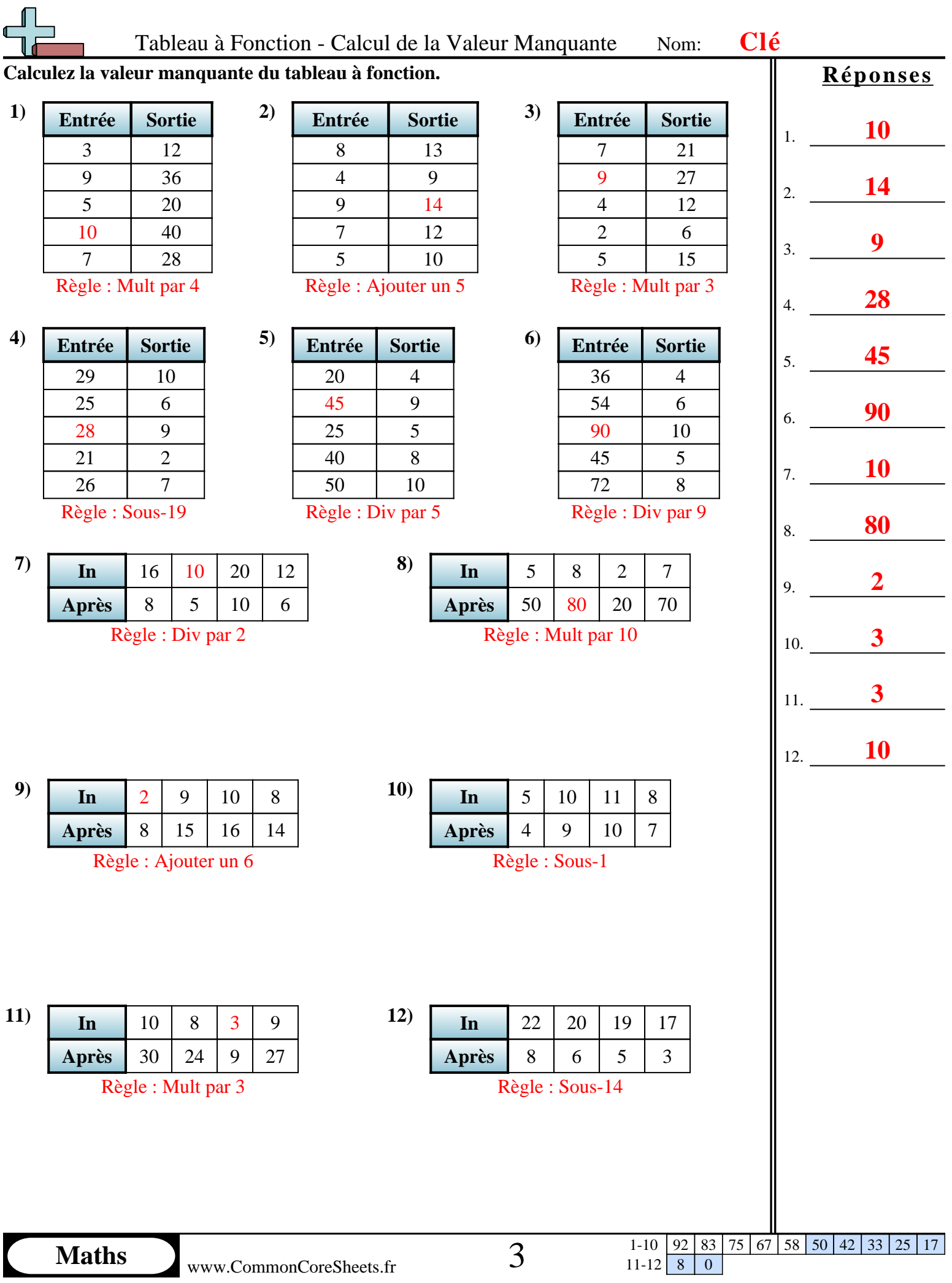

 $\blacksquare$ 

1-10 | 92 | 83 | 75 | 67 | 58 | 50 | 42 | 33 | 25 | 17  $11-12$  8 0

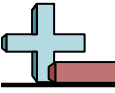

#### **Calculez la valeur manquante du tableau à fonction.**

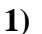

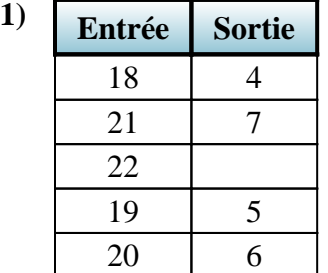

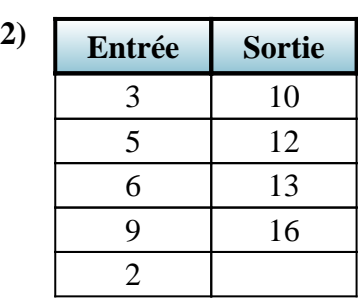

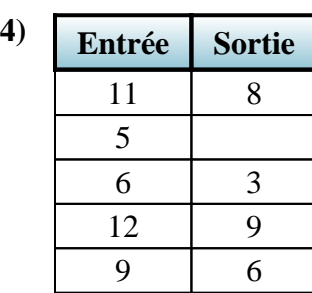

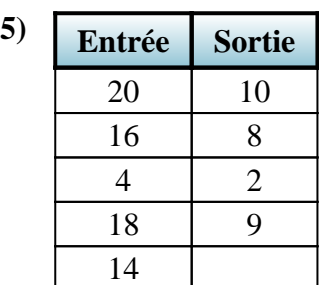

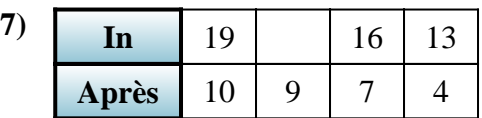

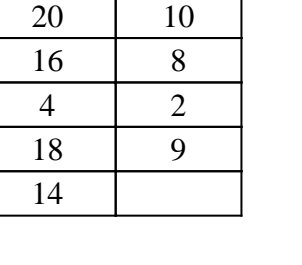

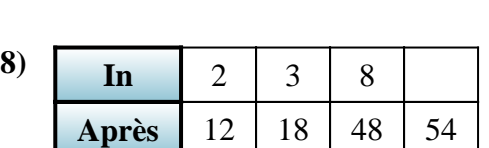

**3) Entrée Sortie**

 $\overline{4}$ 

**6) Entrée Sortie**

7 28 8 32 3 12 10 40

24

10 14

3 7 9 13 7 11

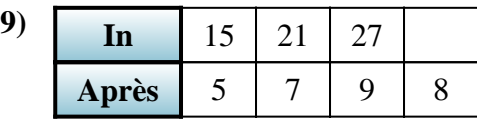

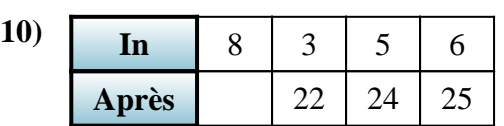

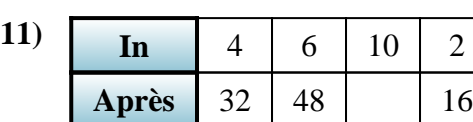

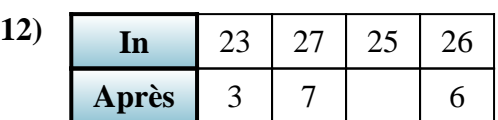

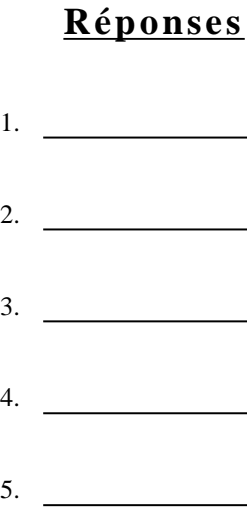

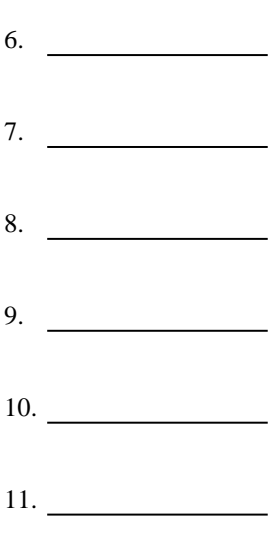

12. **5**

1-10  $\boxed{92}$   $\boxed{83}$   $\boxed{75}$   $\boxed{67}$   $\boxed{58}$   $\boxed{50}$   $\boxed{42}$   $\boxed{33}$   $\boxed{25}$  $11-12$  8 0

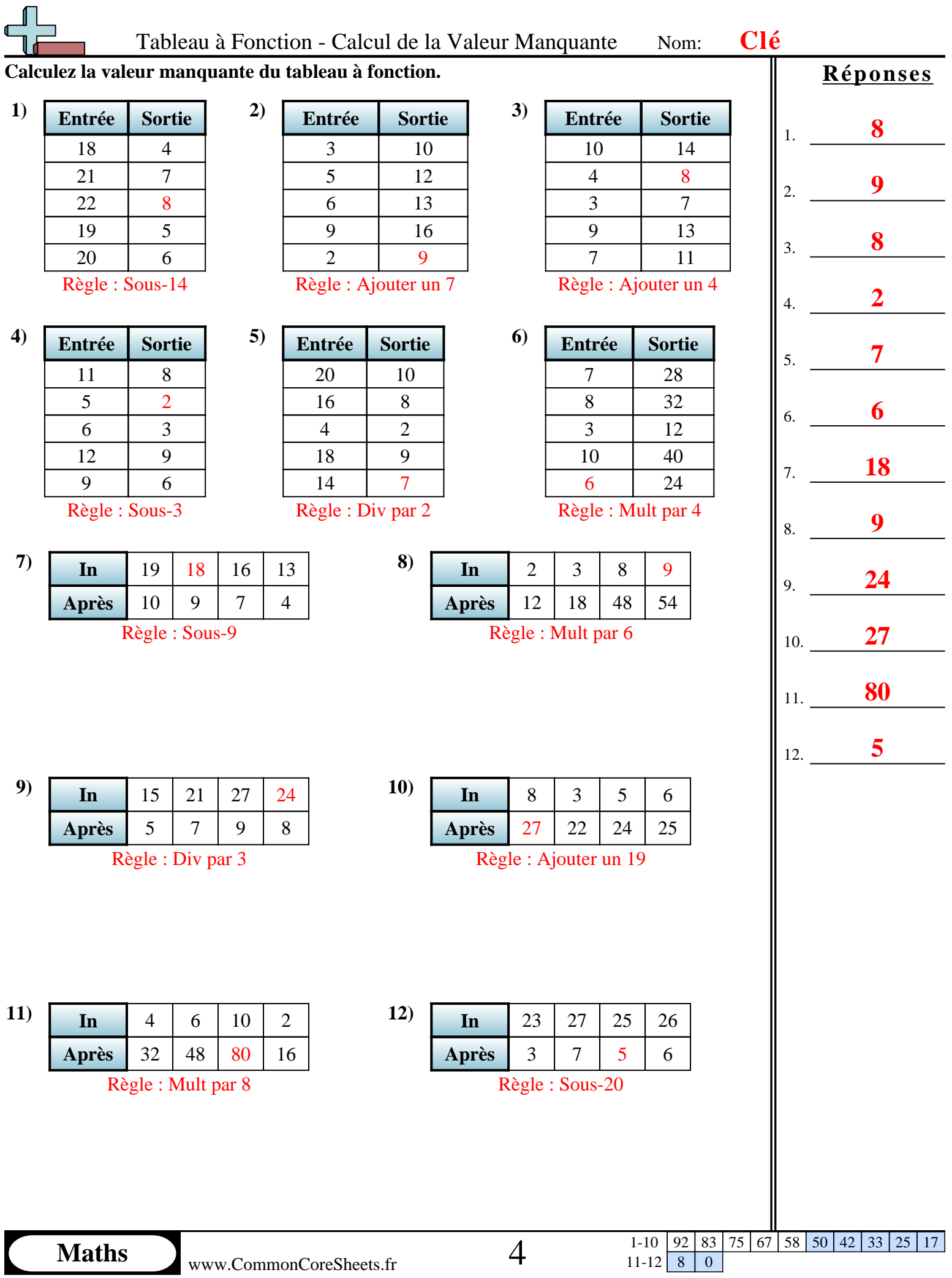

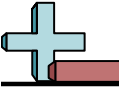

### **Calculez la valeur manquante du tableau à fonction.**

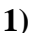

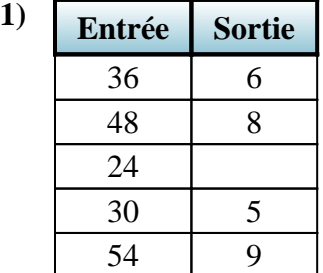

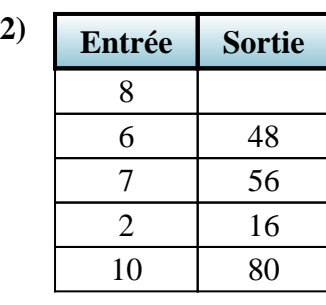

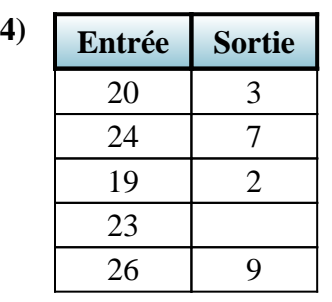

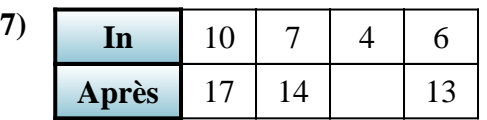

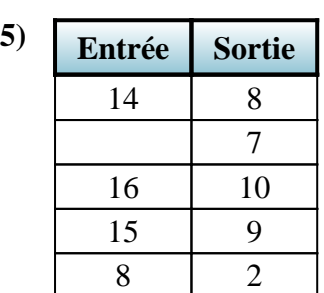

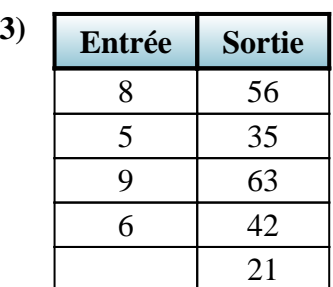

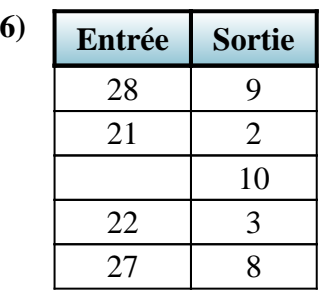

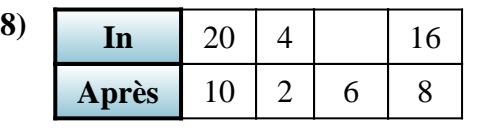

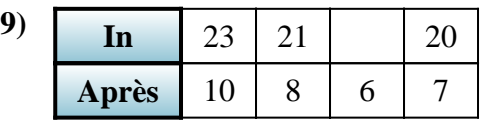

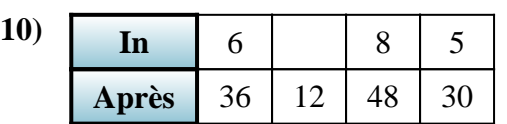

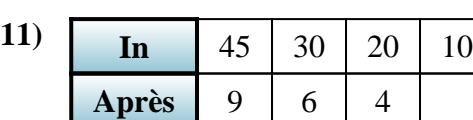

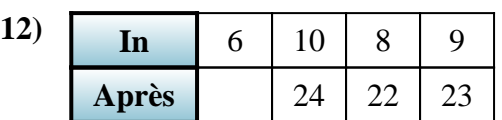

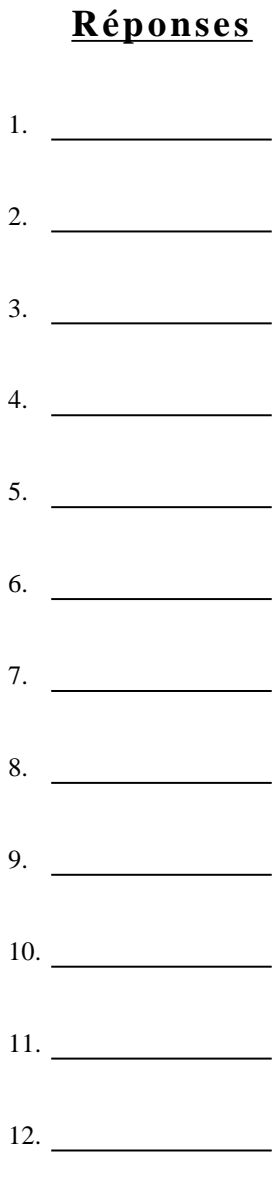

1-10 92 83 75 67 58 50 42 33 25 17  $11-12$  8 0

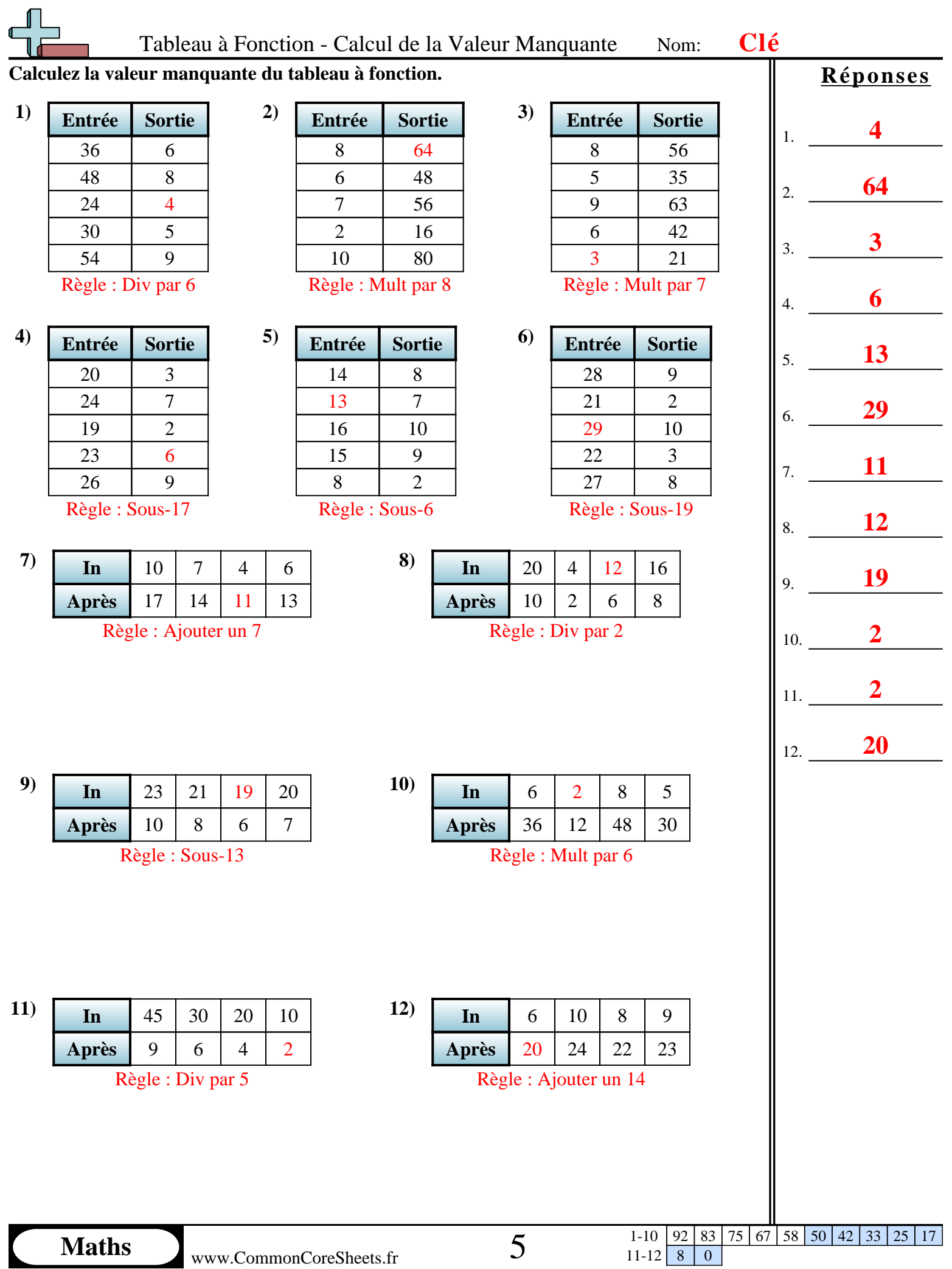

#### **Calculez la valeur manquante du tableau à fonction.**

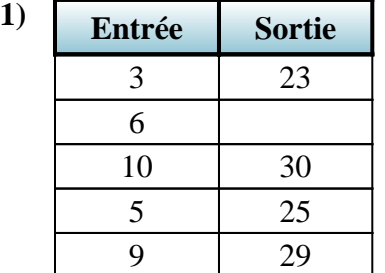

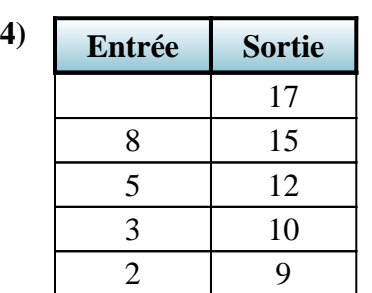

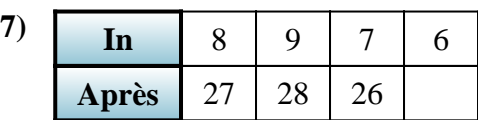

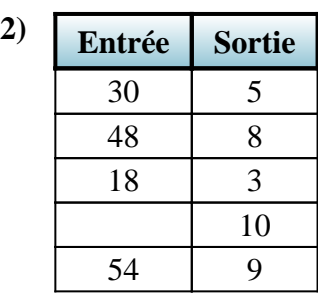

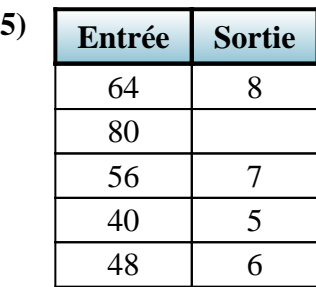

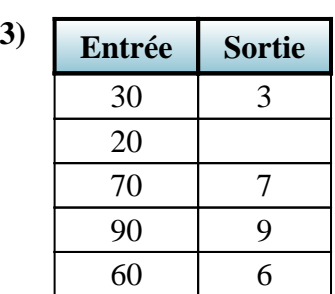

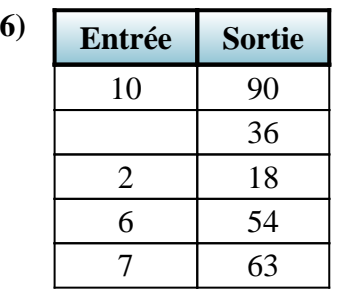

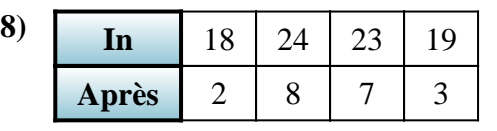

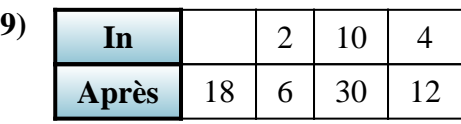

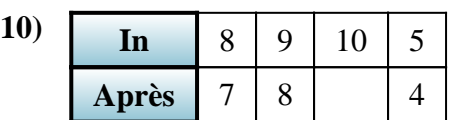

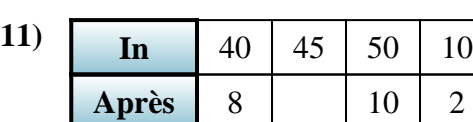

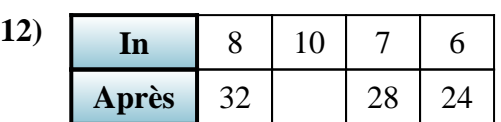

**Réponses**

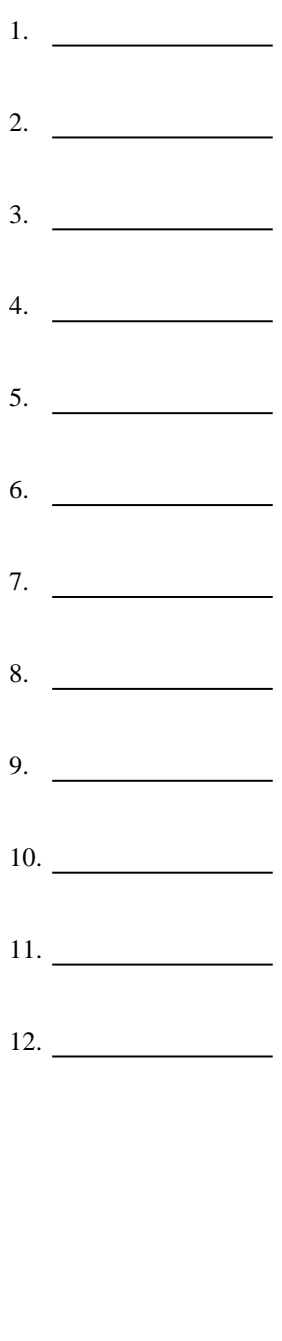

1-10 | 92 | 83 | 75 | 67 | 58 | 50 | 42 | 33 | 25 | 17  $11-12$  8 0

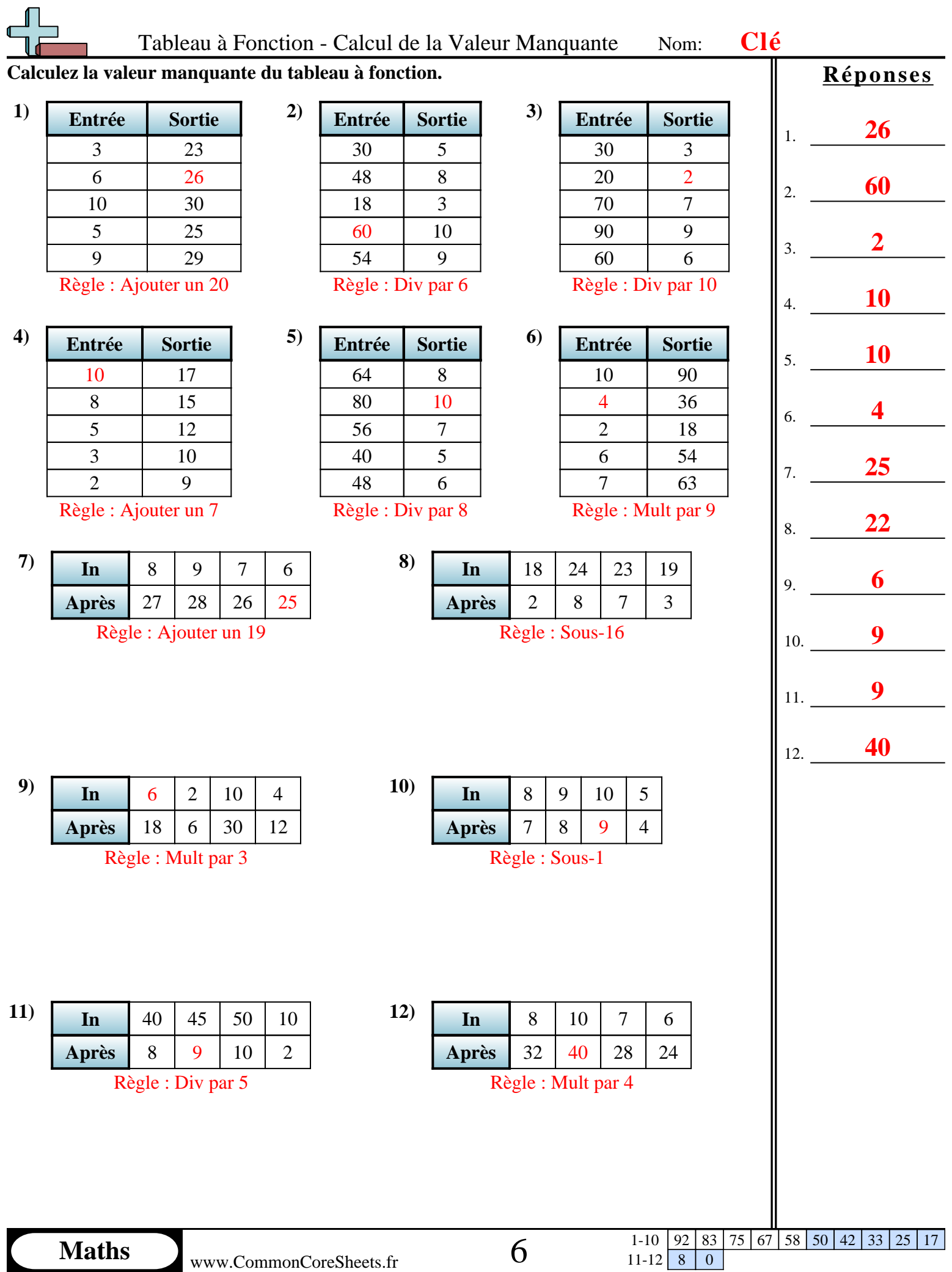

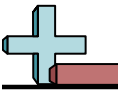

#### **Calculez la valeur manquante du tableau à fonction.**

5 45 63

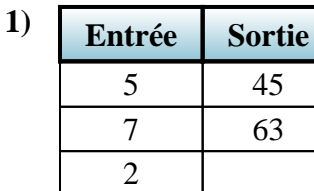

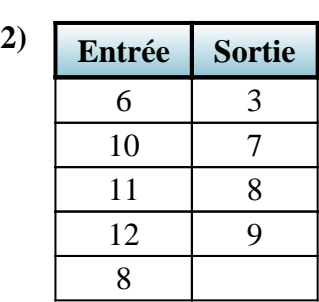

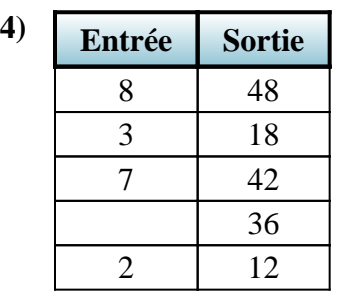

9 81 4 36

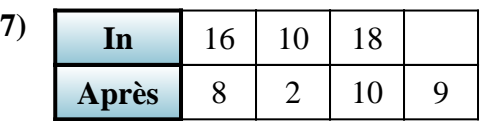

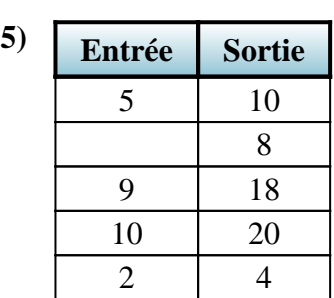

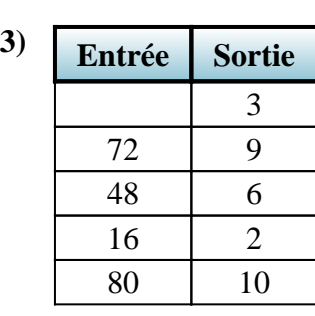

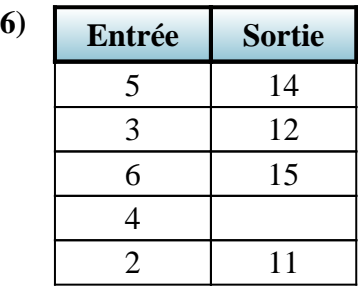

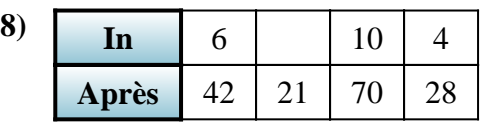

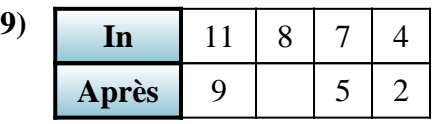

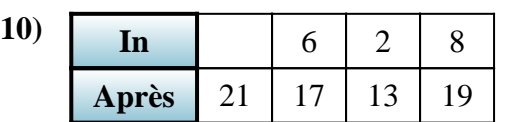

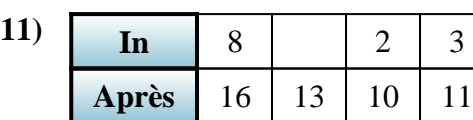

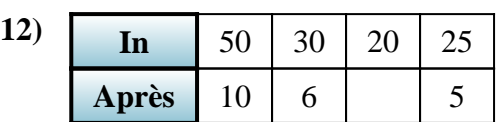

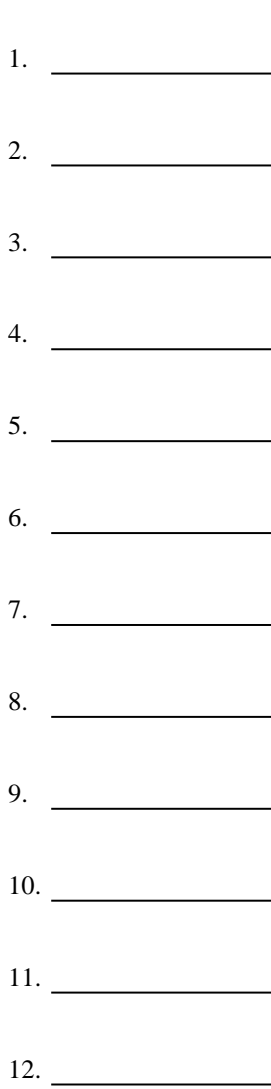

**Réponses**

1-10 92 83 75 67 58 50 42 33 25 17  $\begin{array}{|c|c|c|c|}\n 1-10 & 92 & 83 \\
\hline\n 11-12 & 8 & 0\n \end{array}$ 

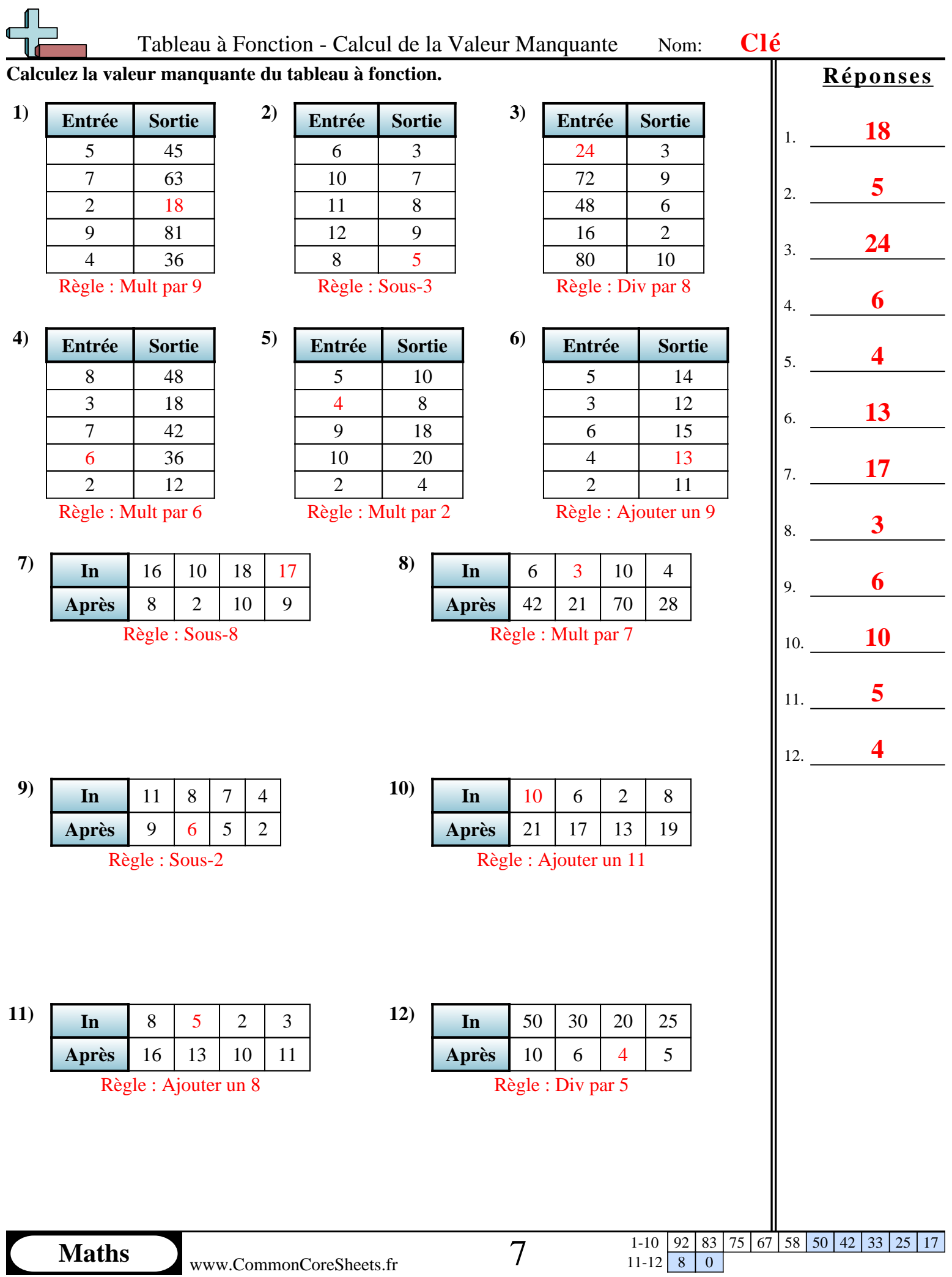

#### **Calculez la valeur manquante du tableau à fonction.**

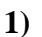

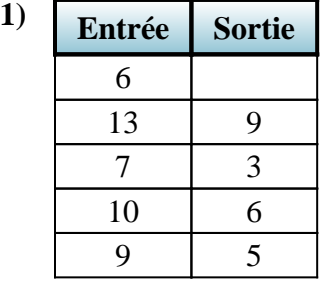

**4) Entrée Sortie**

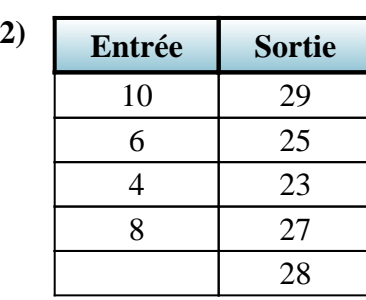

**5) Entrée Sortie**

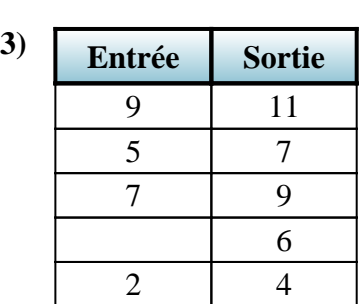

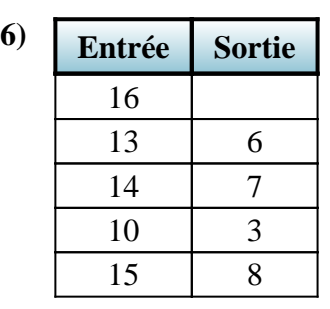

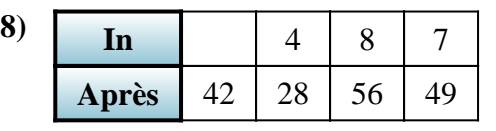

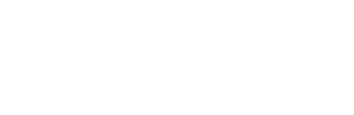

**7 In**  $\begin{array}{|c|c|c|c|c|} \hline \textbf{I} & 42 & 60 & 48 & 30 \hline \end{array}$ 

**Après** 7 | 8 | 5

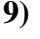

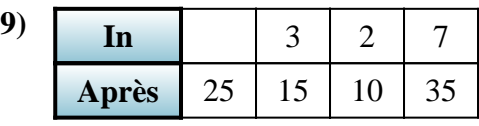

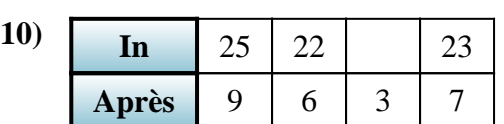

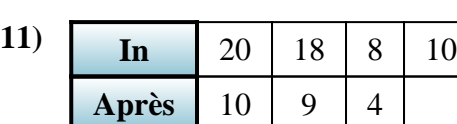

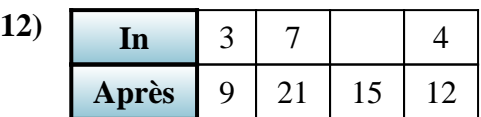

**Réponses**

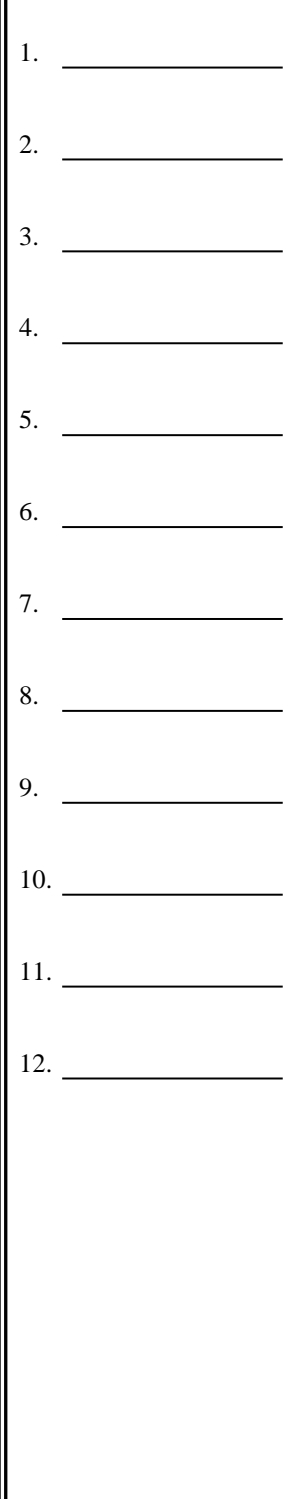

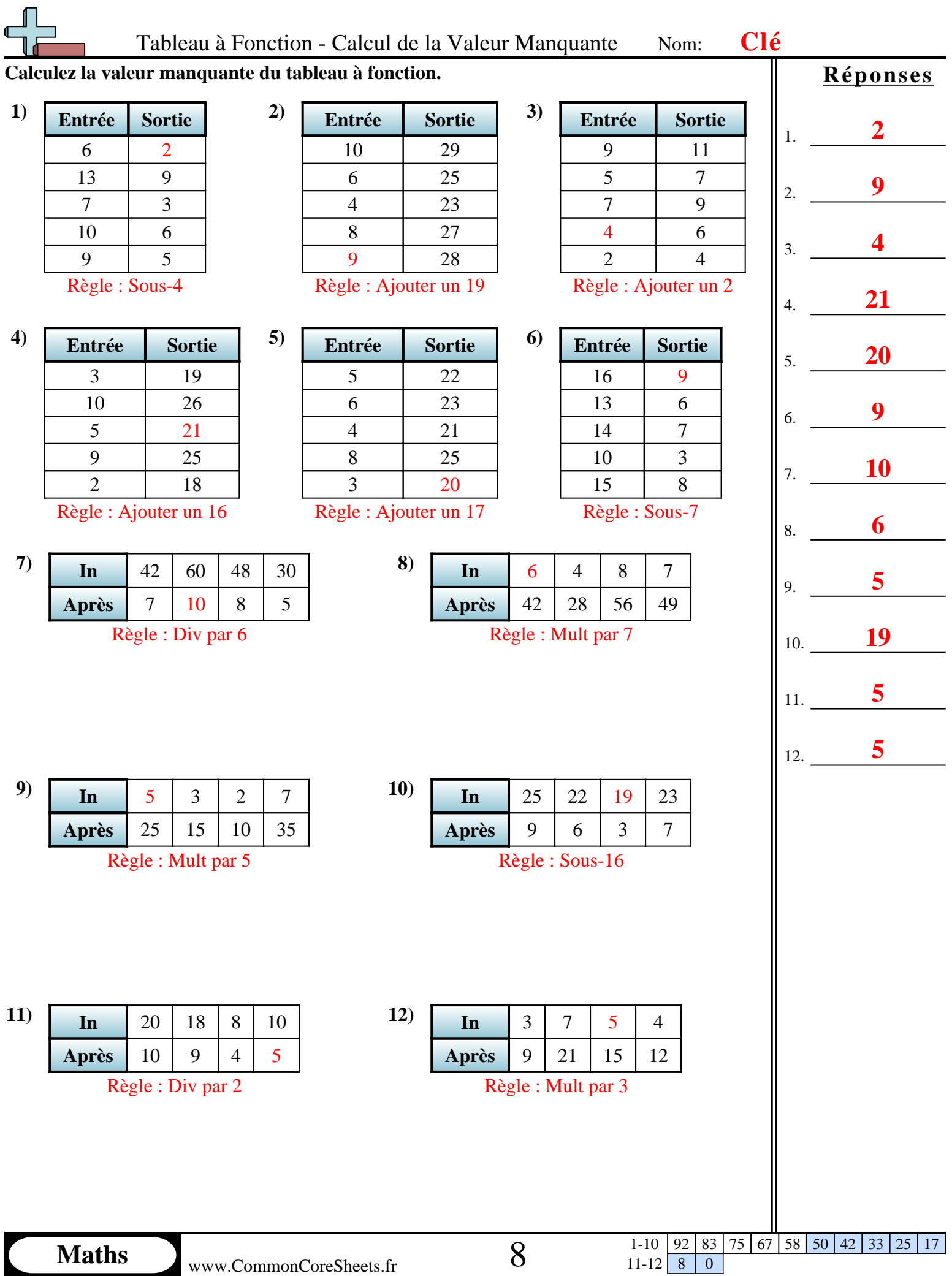

 $11-12$  8 0

### **Calculez la valeur manquante du tableau à fonction.**

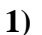

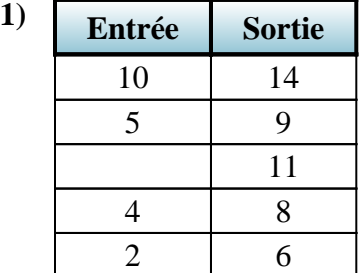

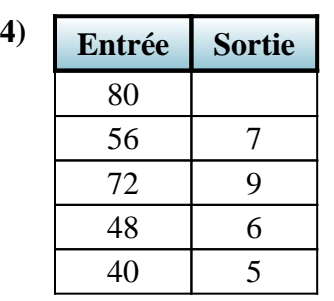

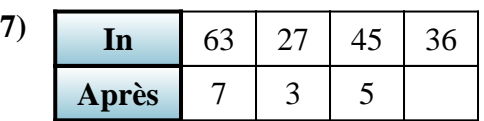

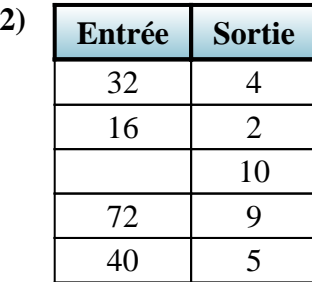

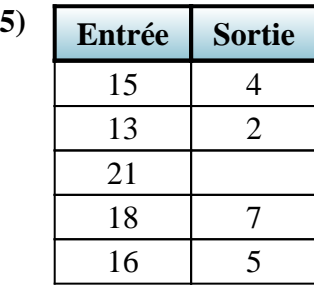

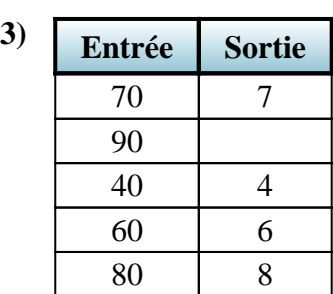

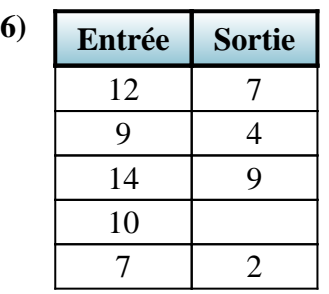

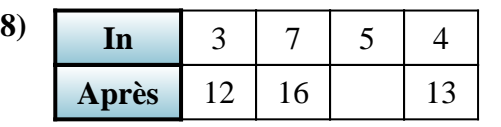

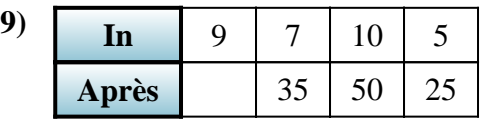

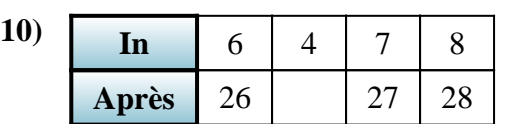

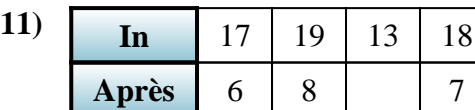

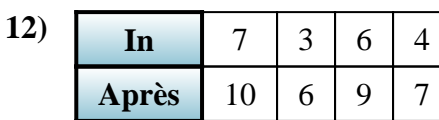

**Réponses**

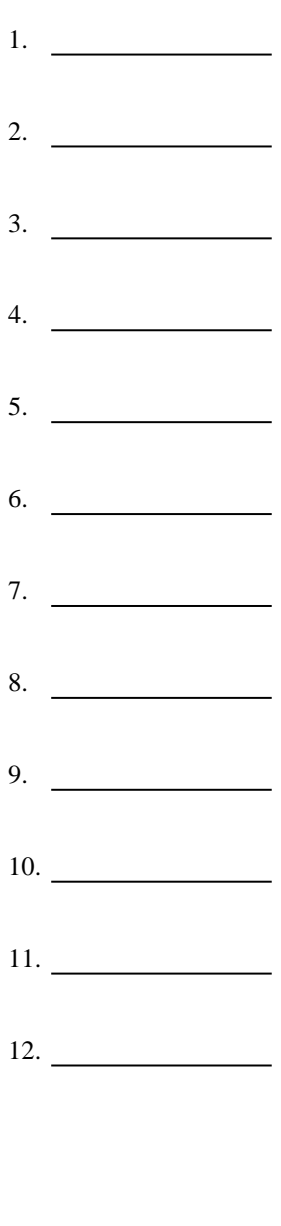

1-10 92 83 75 67 58 50 42 33 25 17  $11-12$  8 0

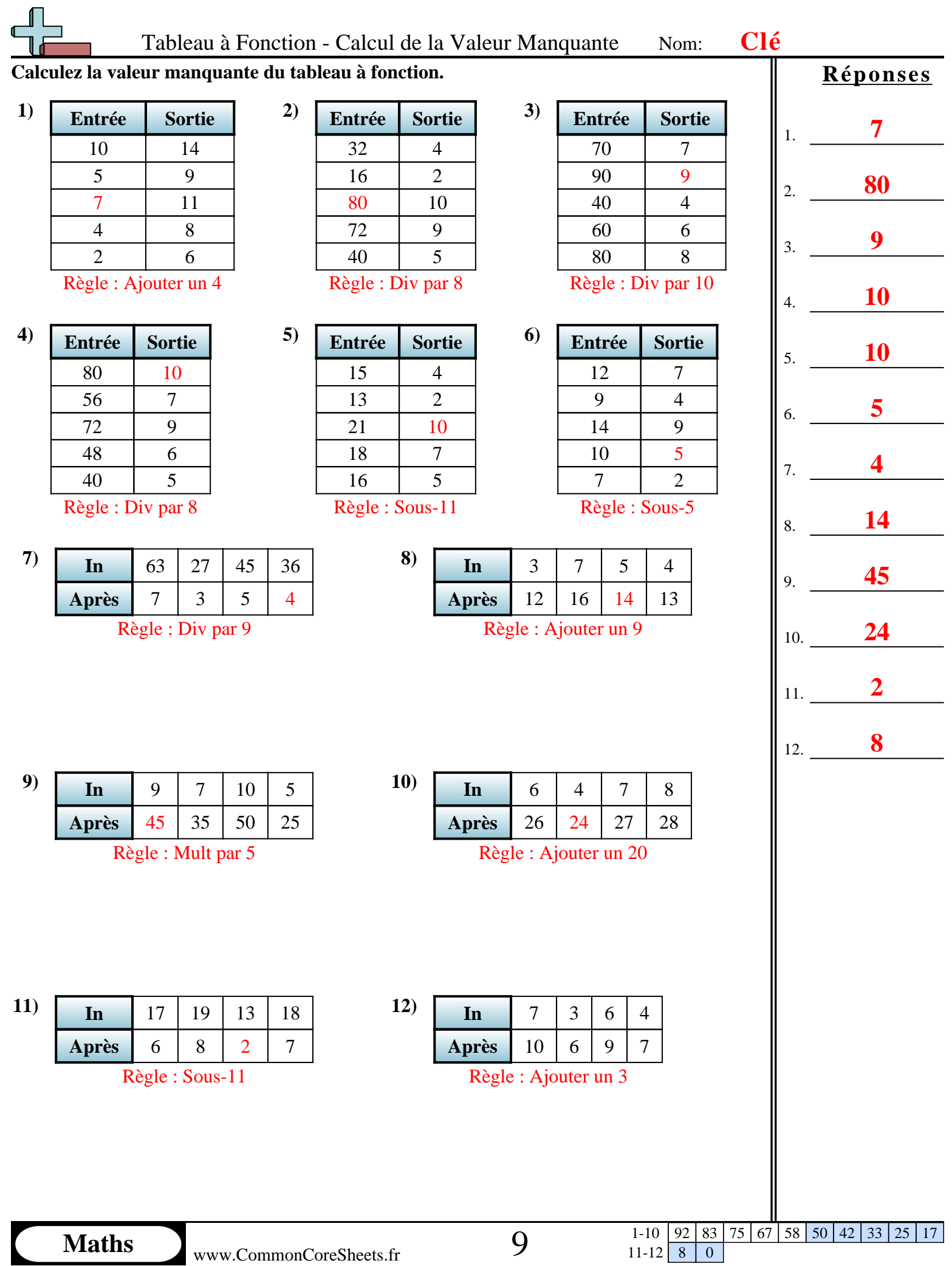

#### **Calculez la valeur manquante du tableau à fonction.**

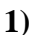

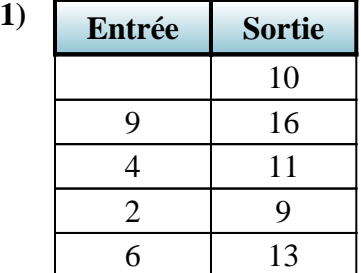

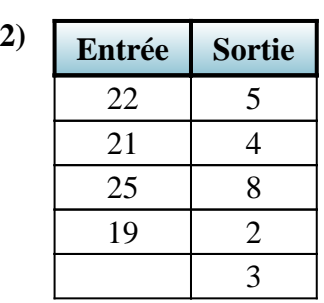

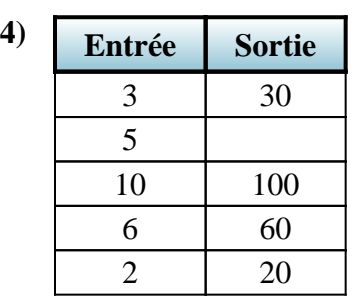

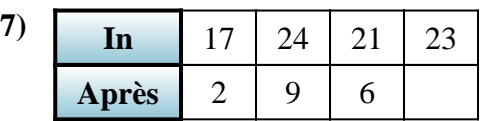

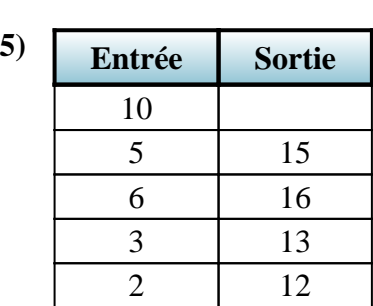

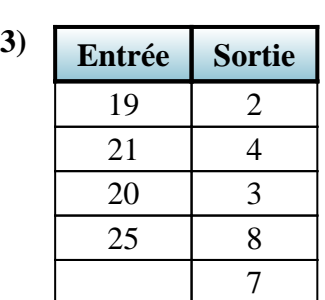

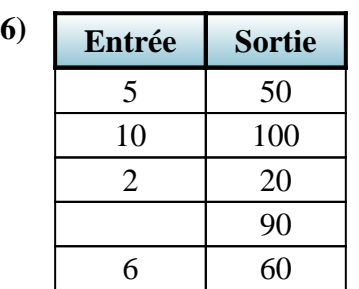

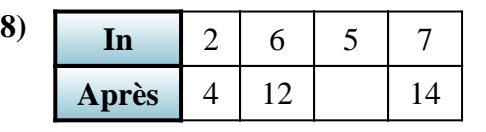

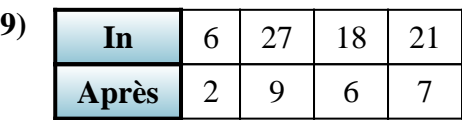

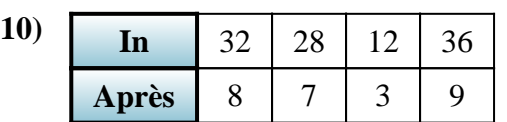

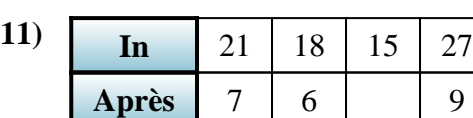

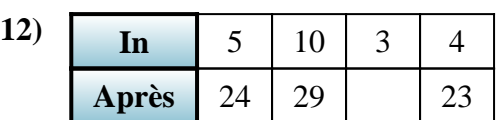

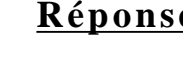

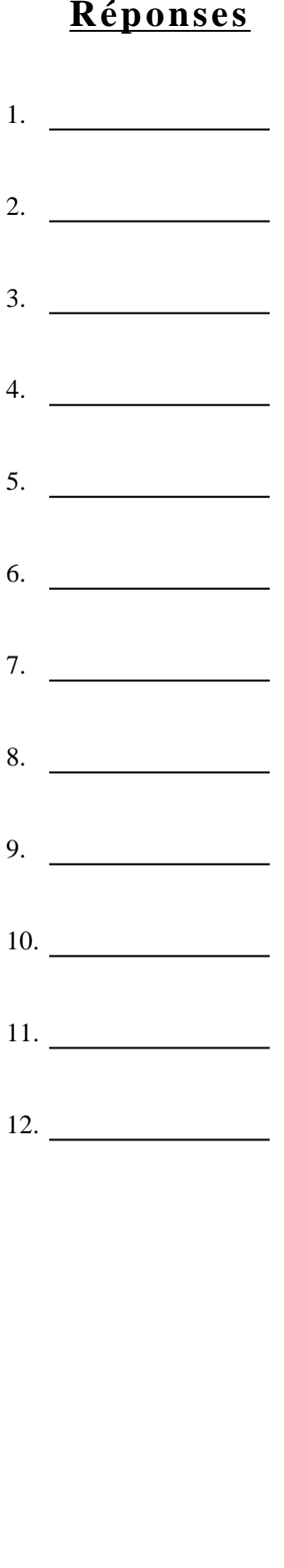

75 67 58 50 42 33 25  $\begin{array}{|c|c|c|c|}\n 1-10 & 92 & 83 \\
\hline\n 11-12 & 8 & 0\n \end{array}$ 

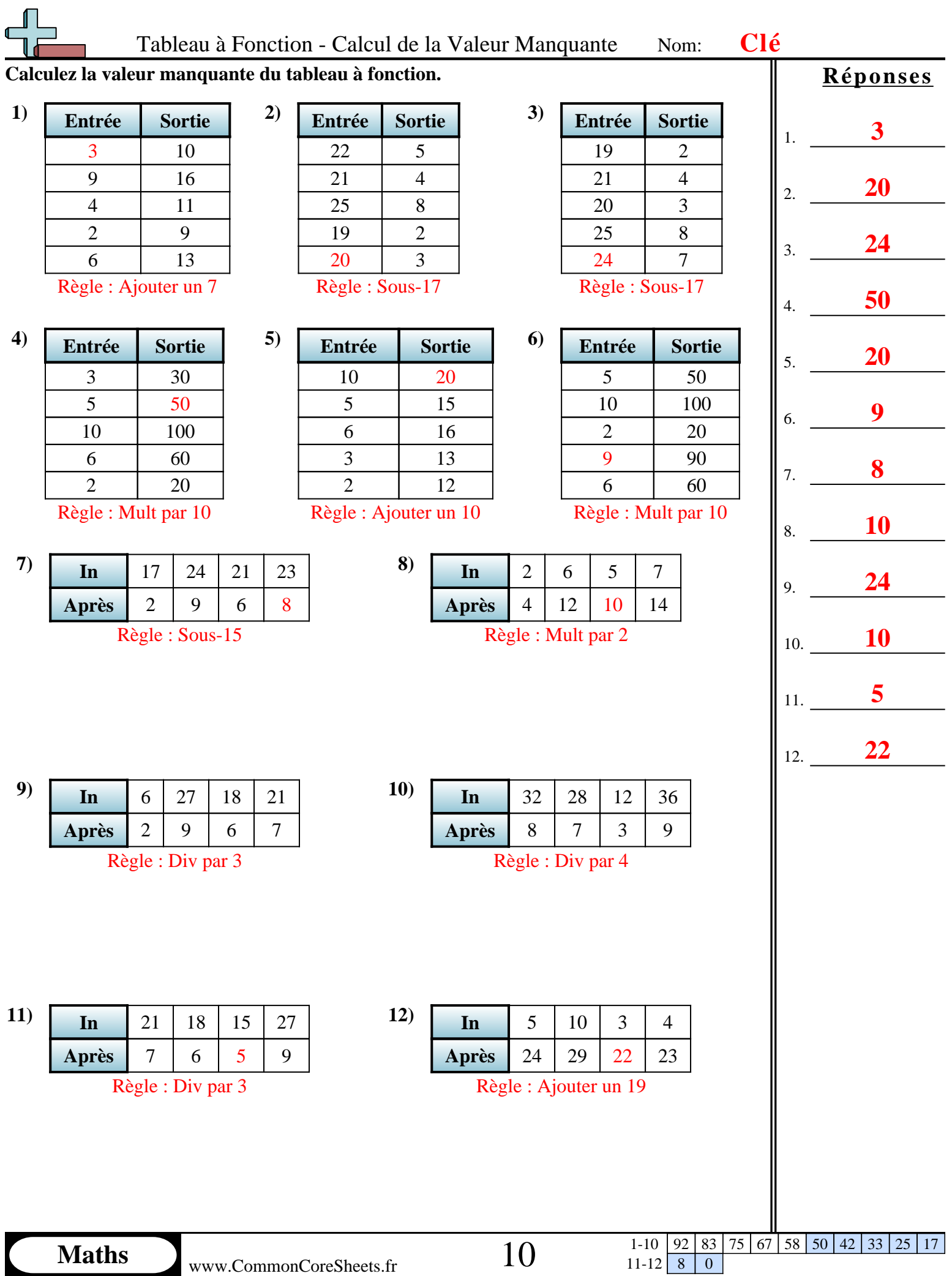